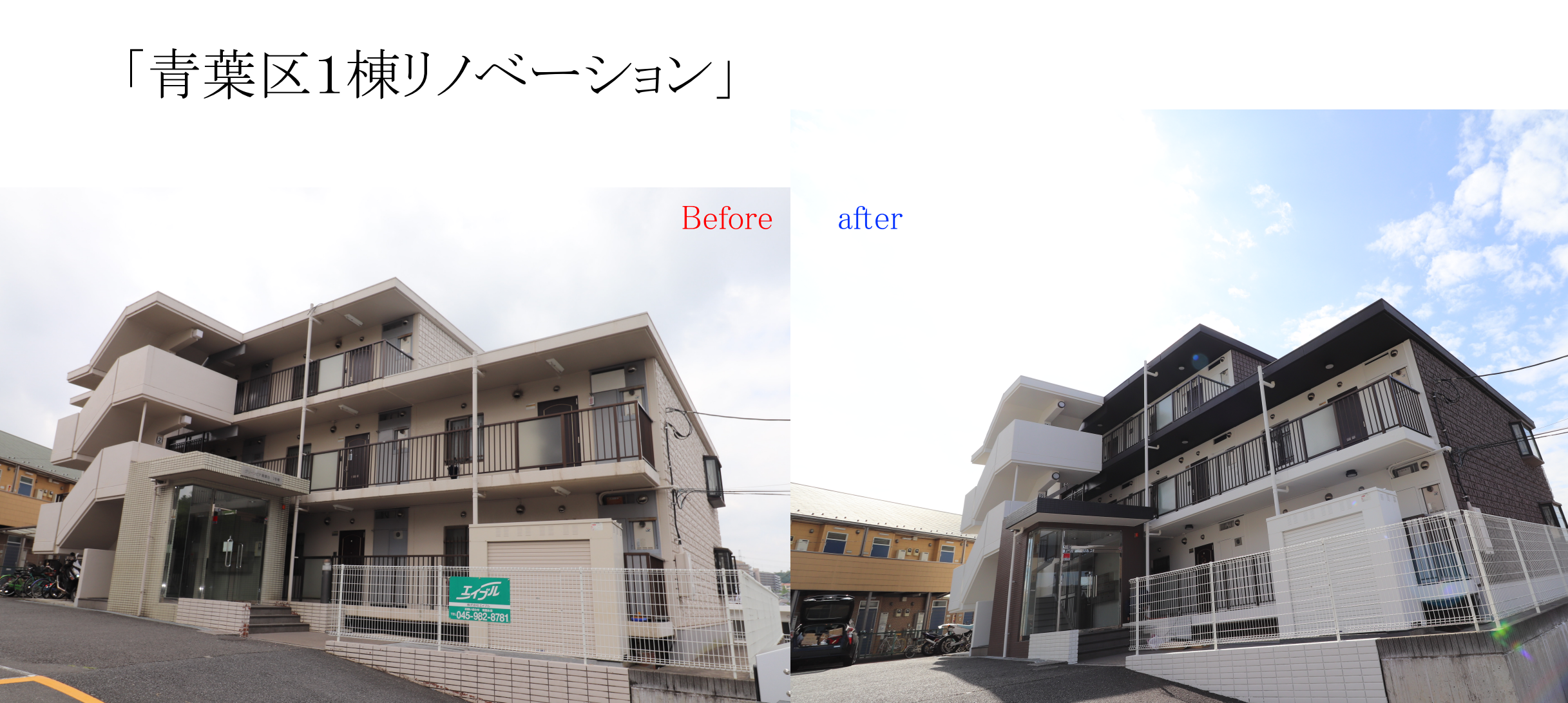

(事業内容) 1棟リノベーションにてバリューアップさせて「入居率・利回率」を向上させる。

「青葉区1棟リノベーション」

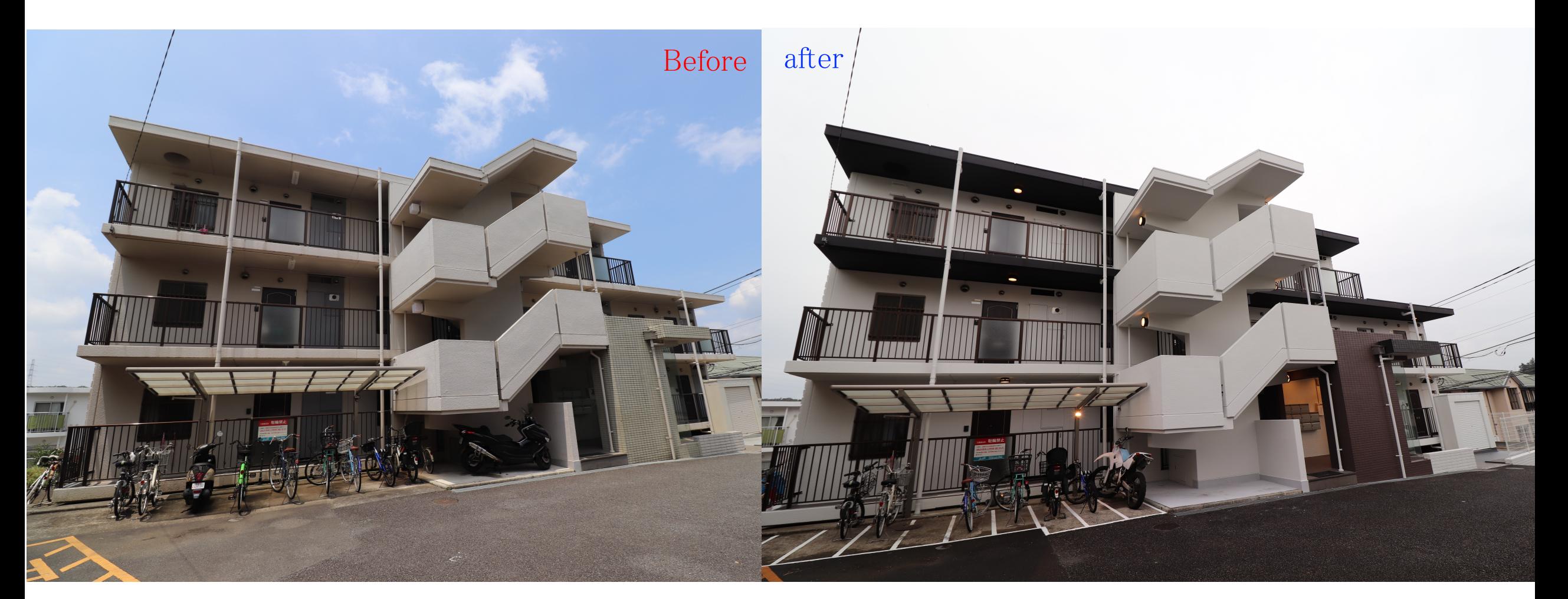

## (point) 共同箇所等(駐車場、駐輪場、多目的)も整理整頓して管理機能を向上。

「青葉区1棟リノベーション」

after

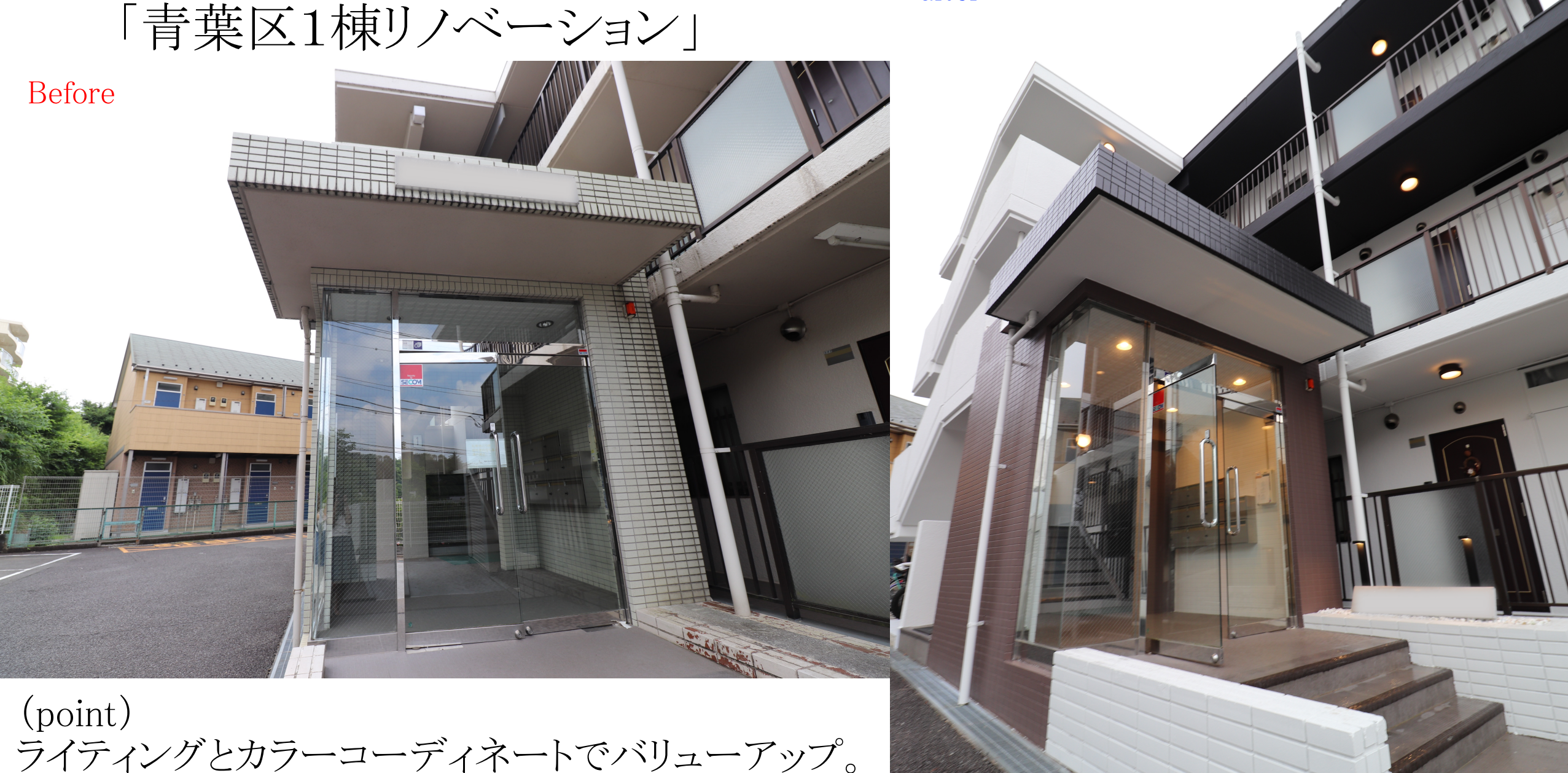

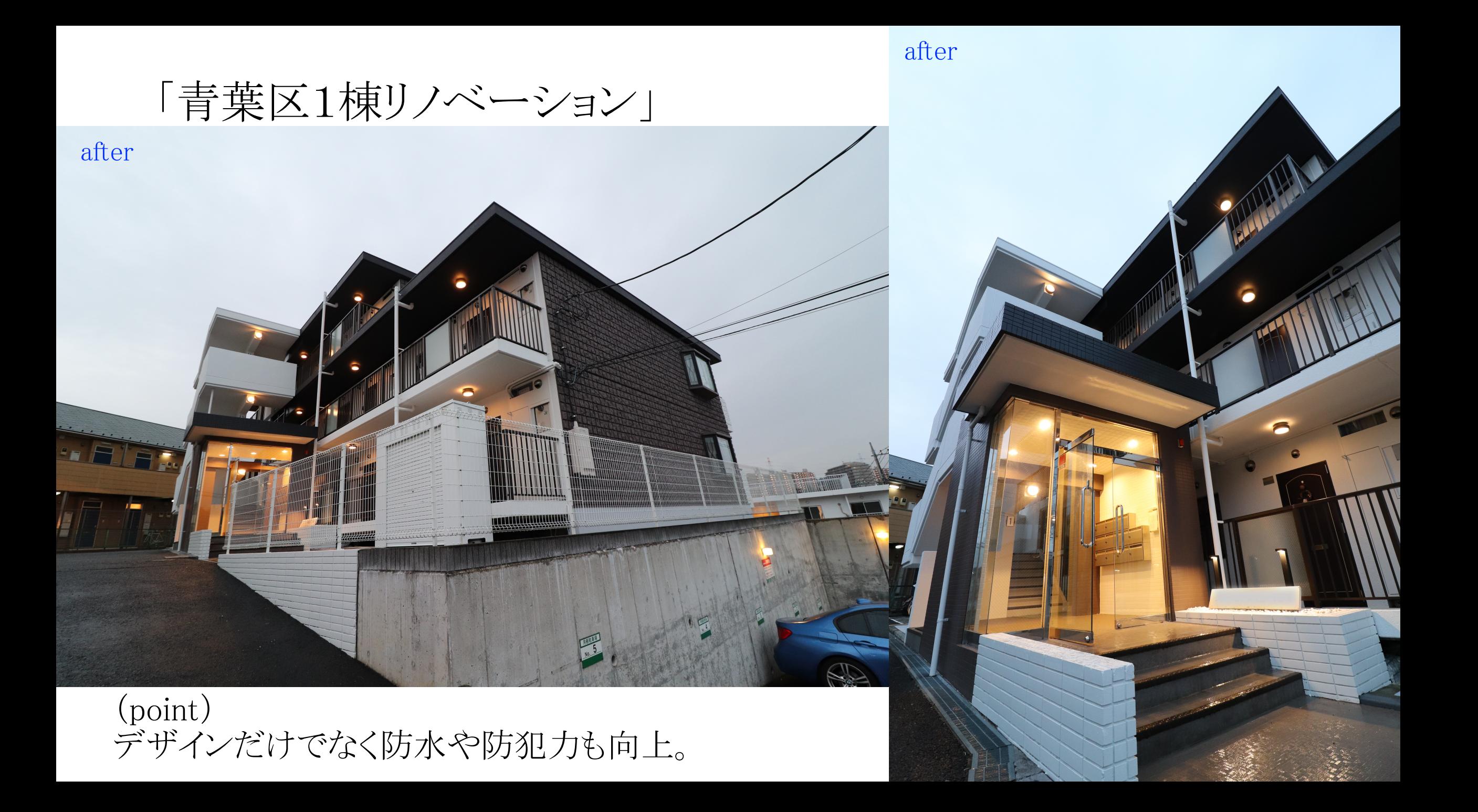